# Package 'MSstatsLOBD'

May 25, 2024

Type Package

Title Assay characterization: estimation of limit of blanc(LoB) and limit of detection(LOD)

Version 1.13.0

Date 2021-04-12

Description The MSstatsLOBD package allows calculation and visualization of limit of blac (LOB) and limit of detection (LOD). We define the LOB as the highest apparent concentration of a peptide expected when replicates of a blank sample containing no peptides are measured. The LOD is defined as the measured concentration value for which the probability of falsely claiming the absence of a peptide in the sample is 0.05, given a probability 0.05 of falsely claiming its presence. These functionalities were previously a part of the MSstats package. The methodology is described in Galitzine (2018) [<doi:10.1074/mcp.RA117.000322>](https://doi.org/10.1074/mcp.RA117.000322).

License Artistic-2.0

Depends  $R$  ( $>= 4.0$ )

Imports minpack.lm, ggplot2, utils, stats, grDevices

Suggests BiocStyle, knitr, rmarkdown, covr, tinytest, dplyr

LinkingTo Rcpp

VignetteBuilder knitr

biocViews ImmunoOncology, MassSpectrometry, Proteomics, Software, DifferentialExpression, OneChannel, TwoChannel, Normalization, QualityControl

BugReports <https://github.com/Vitek-Lab/MSstatsLODQ/issues>

Encoding UTF-8

LazyData TRUE

Roxygen list(markdown = TRUE)

RoxygenNote 7.1.1

git\_url https://git.bioconductor.org/packages/MSstatsLOBD

git\_branch devel

git\_last\_commit 2582c17 git\_last\_commit\_date 2024-04-30 Repository Bioconductor 3.20 Date/Publication 2024-05-24 Author Devon Kohler [aut, cre], Mateusz Staniak [aut], Cyril Galitzine [aut], Meena Choi [aut], Olga Vitek [aut]

Maintainer Devon Kohler <kohler.d@northeastern.edu>

# Contents

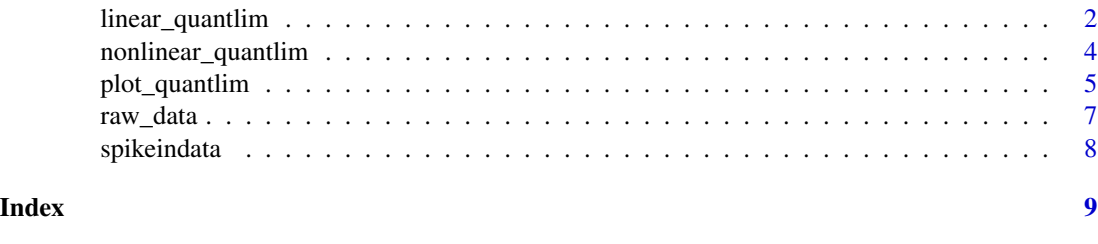

linear\_quantlim *Calculation of the LOB and LOD with a linear fit*

# Description

This function calculates the value of the LOB (limit of blank) and LOD (limit of detection) from the (Concentration, Intensity) spiked in data. The function also returns the values of the linear curve fit that allows it to be plotted. At least 2 blank samples (characterized by Intensity  $= 0$ ) are required by this function which are used to calculate the background noise. T he LOB is defined as the concentration at which the value of the linear fit is equal to the 95\ The LOD is the concentration at which the latter is equal to the 90\ A weighted linear fit is used with weights for every unique concentration proportional to the inverse of variance between replicates.

# Usage

```
linear_quantlim(
  datain,
  alpha = 0.05,
  Npoints = 100.
 Nbootstrap = 500,
  num_changepoint_samples = 30,
  num_prediction_samples = 200,
  max\_iter = 30)
```
<span id="page-1-0"></span>

## **Arguments**

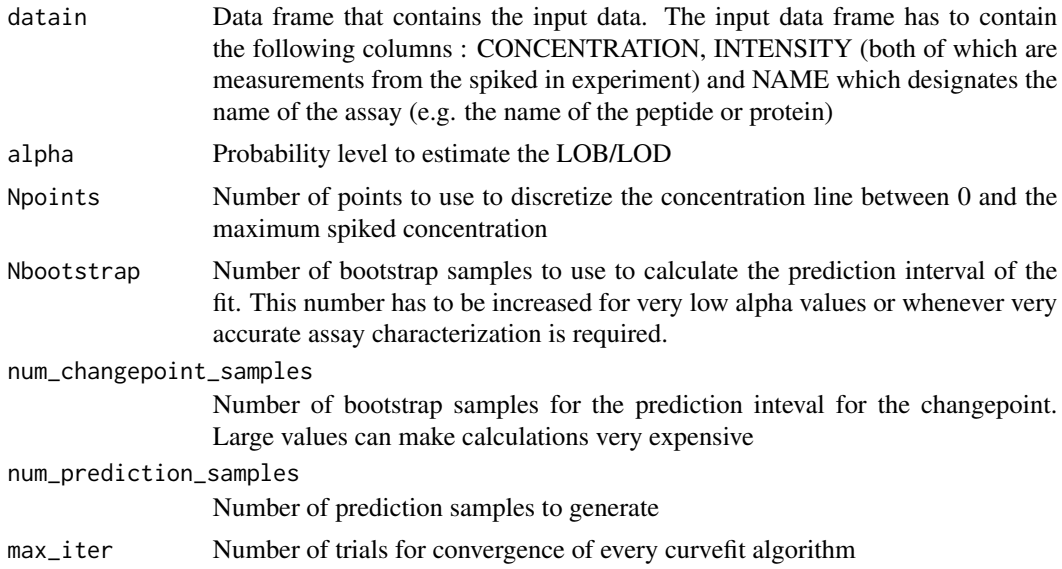

# Details

The LOB and LOD can only be calculated when more than 2 blank samples are included. The data should ideally be plotted using the companion function plot\_quantlim to ensure that a linear fit is suited to the data.

# Value

data.frame, It contains the following columns: i) CONCENTRATION: Concentration values at which the value of the fit is calculated ii) MEAN: The value of the curve fit iii) LOW: The value of the lower bound of the 95\ iv) UP: The value of the upper bound of the 95\ v) LOB: The value of the LOB (one column with identical values) vi) LOD: The value of the LOD (one column with identical values) vii) SLOPE: Value of the slope of the linear curve fit where only the spikes above LOD are considered viii) INTERCEPT: Value of the intercept of the linear curve fit where only the spikes above LOD are considered ix) NAME: The name of the assay (identical to that provided in the input) x) METHOD which is always set to LINEAR when this function is used. Each line of the data frame corresponds to a unique concentration value at which the value of the fit and prediction interval are evaluated. More unique concentrations values than in the input data frame are used to increase the accuracy of the LOB/D calculations.

# Examples

# Consider data from a spiked-in contained in an example dataset. This dataset contains # a significant threshold at low concentrations that is not well captured by a linear fit

head(spikeindata)

```
linear_quantlim_out <- linear_quantlim(spikeindata, Nbootstrap = 10)
```
<span id="page-3-0"></span>

# **Description**

This function calculates the value of the LOB (limit of blank) and LOD (limit of detection) from the (Concentration, Intensity) spiked in data. This function should be used instead of the linear function whenever a significant threshold is present at low concentrations. Such threshold is characterized by a signal that is dominated by noise where the mean intensity is constant and independent of concentration. The function also returns the values of the nonlinear curve fit that allows it to be plotted. At least 2 blank samples (characterized by Intensity  $= 0$ ) are required by this function which are used to calculate the background noise. The LOB is defined as the concentration at which the value of the nonlinear fit is equal to the 95\ of the noise. The LOD is the concentration at which the latter is equal to the 90\ bound (5\ A weighted nonlinear fit is used with weights for every unique concentration proportional to the inverse of variance between replicates. The details behind the calculation of the nonlinear fit can be found in the Reference.

# Usage

```
nonlinear_quantlim(
  datain,
  alpha = 0.05,
  Npoints = 100,
 Nbootstrap = 2000,
  num_changepoint_samples = 30,
  num_prediction_samples = 200,
  max\_iter = 30)
```
# Arguments

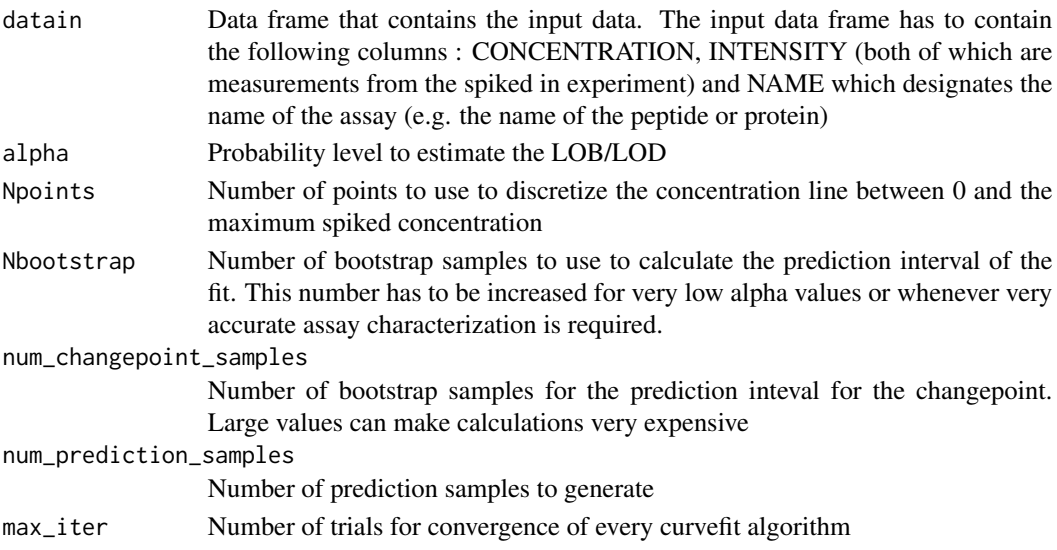

# <span id="page-4-0"></span>plot\_quantlim 5

## Details

The LOB and LOD can only be calculated when more than 2 blank samples are included. The data should ideally be plotted using the companion function plot\_quantlim to ensure that the fit is suited to the data.

# Value

data.frame It contains the following columns: i) CONCENTRATION: Concentration values at which the value of the fit is calculated ii) MEAN: The value of the curve fit iii) LOW: The value of the lower bound of the 95\ iv) UP: The value of the upper bound of the 95\ v) LOB: The value of the LOB (one column with identical values) vi) LOD: The value of the LOD (one column with identical values) vii) SLOPE: Value of the slope of the linear curve fit where only the spikes above LOD are considered viii) INTERCEPT: Value of the intercept of the linear curve fit where only the spikes above LOD are considered ix) NAME: The name of the assay (identical to that provided in the input) x) METHOD which is always set to NONLINEAR when this function is used. Each line of the data frame corresponds to a unique concentration value at which the value of the fit and prediction interval are evaluated. More unique concentrations values than in the input data frame are used to increase the accuracy of the LOB/D calculations.

# Examples

# Consider data from a spiked-in contained in an example dataset. This dataset contains # a significant threshold at low concentrations that is not well captured by a linear fit

head(spikeindata)

nonlinear\_quantlim\_out <- nonlinear\_quantlim(spikeindata, Nbootstrap = 10)

plot\_quantlim *Plot results of nonlinear\_quantlim() and linear\_quantlim()*

### Description

This function allows to plot the curve fit that is used to calculate the LOB and LOD with functions nonlinear\_quantlim() and linear\_quantlim(). The function outputs for each calibration curve, two pdf files each containg one plot. On the first, designated by \_overall.pdf, the entire concentration range is plotted. On the second plot, designated by \_zoom.pdf, the concentration range between 0 and xlim\_plot (if specified in the argument of the function) is plotted. When no xlim\_plot value is specified, the region close to LOB and LOD is automatically plotted.

## Usage

```
plot_quantlim(
  spikeindata,
  quantlim_out,
  alpha,
```

```
xlim_plot,
 width = 12,
 height = 4,
 address = ")
```
# Arguments

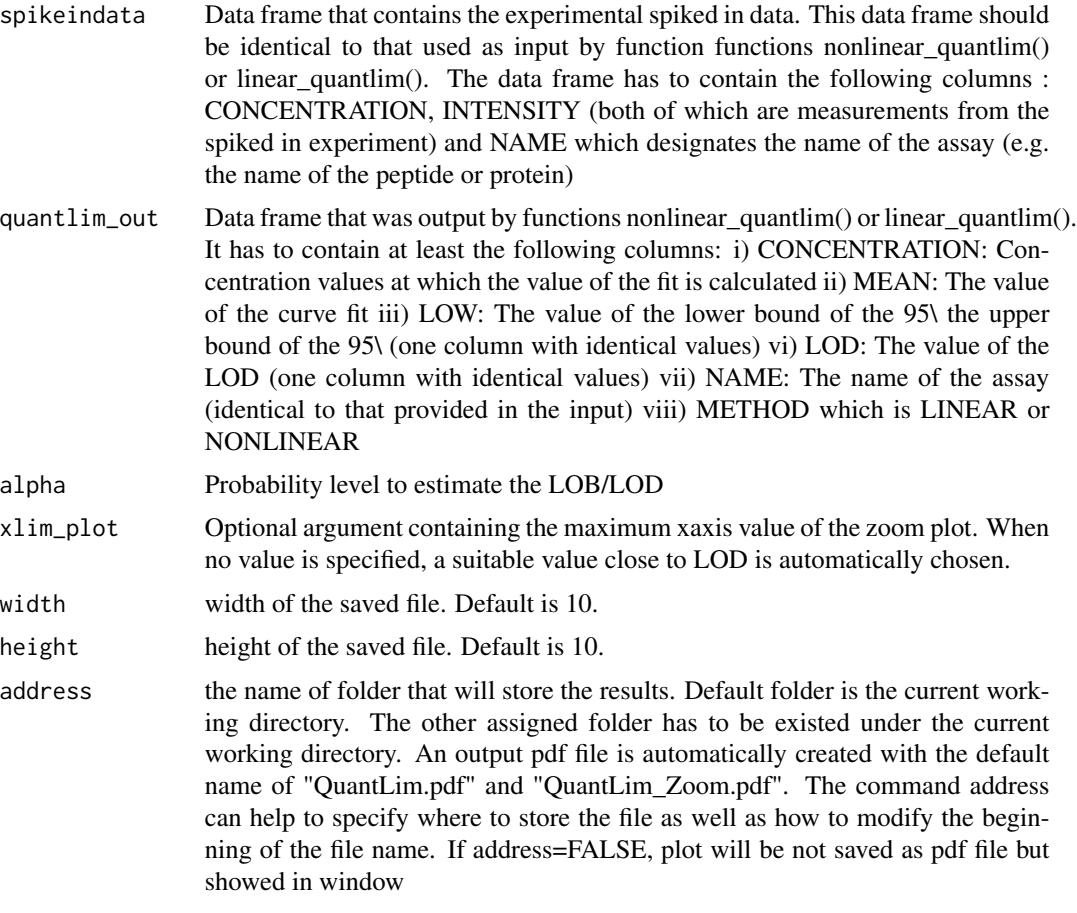

# Value

list of two ggplot2 object

# Examples

```
## Run LOBD analysis and plot
quant_out = nonlinear_quantlim(spikeindata, Nbootstrap = 10)
plot_quantlim(spikeindata = spikeindata, quantlim_out = quant_out,
               address = FALSE)
```
<span id="page-6-0"></span>raw\_data *Example of dataset that contains spike in data for 43 distinct peptides.*

# Description

This example dataset is from CPTAC(Clinical Proteomic Tumor Analysis Consortium) assay portan (Thomas and others 2015). The dataset contains spike in data for 43 distinct peptides. For each peptide, 8 distinct concentration spikes for 3 different replicates are measured. The Skyline files for the assay along with details about the experiment can be obtained from this webpage: https://assays.cancer.gov. The particular dataset examined here (called JHU\_DChan\_HZhang\_ZZhang) can be found at https://panoramaweb.org/labkey/project/CPTAC%20Assay%20Portal/JHU\_DChan\_HZhang\_ ZZhang/Serum\_QExactive\_GlycopeptideEnrichedPRM/begin.view?. It should be downloaded from the MSStats website http://msstats.org/?smd\_process\_download=1&download\_id=548. The data is then exported in a csv file (calibration\_data\_raw.csv) from Skyline. The csv file contains the measured peak area for each fragment of each light and heavy version of each peptide. Depending on the format of the Skyline file and depending on whether standards were used, the particular outputs obtained in the csv file may vary. In this particular case the following variables are obtained in the output file calibration\_data\_raw.csv: File Name, Sample Name, Replicate Name, Protein Name, Peptide Sequence, Peptide Modified Sequence, Precursor Charge, Product Charge, Fragment Ion, Average Measured Retention Time, SampleGroup, IS Spike, Concentration, Replicate, light Area, heavy Area. A number of variables are byproducts of the acquisition process and will not be considered for the following, i.e. File Name, Sample Name, Replicate Name, SampleGroup, IS Spike. Variables that are important for the assay characterization are detailed below (others are assumed to be self explanatory):

# Usage

raw\_data

# Format

A data frame with 3870 rows and 16 variables.

# Details

- Pepdidesequence Name of the peptide sequence
- Concentration Value of the known spiked concentration in pmol.
- Replicate Number of the technical replicate
- light Area Peak area of the light (measured)
- heavy Area Peak area of the heavy (reference) peptide

# Examples

head(raw\_data)

# <span id="page-7-0"></span>Description

We normalize the intensity of the light peptides using that of the heavy peptides. This corrects any systematic errors that can occur during a run or across replicates. The calculation is greatly simplified by the use of the tidyr and dplyr packages. The area from all the different peptide fragments is first summed then log transformed. The median intensity of the reference heavy peptides medianlog2heavy is calculated. Their intensities should ideally remain constant across runs since the spiked concentration of the heavy peptide is constant. The difference between the median for all the heavy peptide spikes is calculated. It is then used to correct (i.e. to normalize) the intensity of the light peptides log2light to obtain the adjusted intensity log2light norm. The intensity is finally converted back to original space. Details are available in vignette. The variables are as follows:

## Usage

spikeindata

# Format

A data frame with 30 rows and 4 variables.

### Details

- CONCENTRATION: Concentration values at which the value of the fit is calculated
- MEAN: The value of the curve fit
- LOW: The value of the lower bound of the 95\
- UP: The value of the upper bound of the 95\
- LOB: The value of the LOB (one column with identical values)
- LOD: The value of the LOD (one column with identical values)
- SLOPE: Value of the slope of the linear curve fit where only the spikes above LOD are considered
- INTERCEPT: Value of the intercept of the linear curve fit where only the spikes above LOD are considered
- NAME: The name of the assay (identical to that provided in the input)
- METHOD which is always set to NONLINEAR when this function is used.
- Each line of the data frame corresponds to a unique concentration value at which the value of the fit and prediction interval are evaluated.
- More unique concentrations values than in the input data frame are used to increase the accuracy of the LOB/D calculations.

# **Examples**

head(spikeindata)

# <span id="page-8-0"></span>Index

∗ datasets raw\_data, [7](#page-6-0) spikeindata, [8](#page-7-0) linear\_quantlim, [2](#page-1-0)

nonlinear\_quantlim, [4](#page-3-0)

plot\_quantlim, [5](#page-4-0)

raw\_data, [7](#page-6-0)

spikeindata, [8](#page-7-0)